# **บทที่ 3** ้วิธีการดำเนินงานวิจัย

การสร้างบทเรียนคอมพิวเตอร์ช่วยสอน วิชาโลหะวิทยาการเชื่อม หลักสูตรประกาศนียบัตร ้วิชาชีพชั้นสูง สำนักงานคณะกรรมการการอาชีวศึกษา พ.ศ. 2546 เมื่อผู้วิจัยได้ศึกษาเอกสารและงานวิจัย ที่เกี่ยวข้องแล้ว ผู้วิจัยได้ด าเนินการวิจัยตามขั้นตอน ดังนี้

- 3.1 ศึกษาข้อมูลเพื่อเตรียมการวิจัย
- 3.2 เลือกประชากรและกลุ่มตัวอย่าง
- 3.3 กำหนดแบบแผนการทดลอง
- 3.4 สร้างเครื่องมือที่ใช้ในการวิจัย
- 3.5 การดำเนินการทดลองและเก็บรวบรวมข้อมูล
- 3.6 วิเคราะห์ข้อมูล

ในแต่ละขั้นตอนมีรายละเอียดดังนี้

## **3.1 ศึกษาข้อมูลเพื่อเตรียมการวิจัย**

.3.1.1 ศึกษาหลักสูตรรายวิชา จุดมุ่งหมายของหลักสูตร จุดประสงค์รายวิชา ขอบข่ายและเนื้อหา ้วิชาโลหะวิทยาการเชื่อม หลักสูตรประกาศนียบัตรวิชาชีพชั้นสูง สำนักงานคณะกรรมการการอาชีวศึกษา พ.ศ. 2546

3.1.2 ศึกษาหลักการและวิธีการสร้างบทเรียนคอมพิวเตอร์ช่วยสอน ดังนี้

 3.1.2.1 ศึกษาระบบมัลติมีเดีย ได้แก่ องค์ประกอบของระบบมัลติมีเดีย และประโยชน์ของ การใช้ระบบมัลติมีเดียกับบทเรียนคอมพิวเตอร์ช่วยสอน เป็นต้น

 3.1.2.2 ศึกษาหลักการของบทเรียนคอมพิวเตอร์ช่วยสอน ได้แก่ ความหมาย ลักษณะของ บทเรียน โครงสร้างของบทเรียน ส่วนประกอบ ประเภท ประโยชน์ ข้อดี-ข้อเสีย สถาปัตยกรรมระบบ ซอฟต์แวร์สำหรับพัฒนาบทเรียน เกณฑ์การพิจารณาการเลือกใช้บทเรียน หลักการออกแบบของบทเรียน คอมพิวเตอร์ช่วยสอน เป็นต้น

 3.1.3 ศึกษาหลักการและการออกแบบการเรียนสอน การวิเคราะห์เนื้อหา การเขียนวัตถุประสงค์ การออกแบบเนื้อหา การสร้างแบบทดสอบ และการหาประสิทธิภาพของแบบทดสอบ

 3.1.4 ศึกษาการประเมินคุณภาพของบทเรียนคอมพิวเตอร์ช่วยสอนในงานวิจัยด้วยวิธีการหา ประสิทธิภาพของบทเรียน

3.1.5 ศึกษาเครื่องมือที่ใช้ในการวิจัย ได้แก่ ข้อกำหนดด้านอุปกรณ์ฮาร์ดแวร์, ซอฟต์แวร์สำหรับสร้าง บทเรียนคอมพิวเตอร์ช่วยสอน, แบบทดสอบก่อนเรียน, แบบทดสอบระหว่างเรียน, แบบทดสอบหลังเรียน และวิธีทางสถิติ

 3.1.6 ศึกษาวิธีการสร้างแบบสอบถามและน าไปใช้ ได้แก่ การสร้างแบบสอบถามการประเมินโดย ้ ผู้เชี่ยวชาญ การนำไปใช้ และการวิเคราะห์ข้อมูล

#### **3.2 เลือกประชากรและกลุ่มตัวอย่าง**

3.2.1 ประชากร คือ นักศึกษาระดับประกาศนียบัตรวิชาชีพชั้นสูง สาขาวิชาเทคนิคโลหะ ปีการศึกษา 2558 ของวิทยาลัยเทคนิคอ่างทอง และวิทยาลัยเทคนิคพระนครศรีอยุธยา

3.2.2 กลุ่มตัวอย่างที่ใช้ในการวิจัยครั้งนี้ ได้จากการเลือกแบบเจาะจง (Purposive Sampling)

ของนักศึกษาระดับประกาศนียบัตรวิชาชีพชั้นสูง แผนกวิชาเทคนิคโลหะ.ชั้นปีที่ 2.ภาคเรียนที่ 2 ปีการศึกษา 2558 ของวิทยาลัยเทคนิคอ่างทอง จำนวน 7 คน และวิทยาลัยเทคนิคพระนครศรีอยุธยา ี จำนวน 13 คน ซึ่งได้จากการเลือกแบบเจาะจง (Purposive Sampling) ทั้งนี้เพราะคำนึงถึงเวลาในการ จัดการเรียนการสอนและความพร้อมของผู้เรียนเพื่อไม่ให้มีผลกระทบต่อการจัดการเรียนการสอนตามปกติ ที่มีอยู่ตามตารางสอน และกลุ่มตัวอย่างนี้สามารถเป็นตัวแทนของประชากรทั้งหมดได้ เพราะเนื่องจาก กลุ่มตัวอย่างได้ผ่านการสอบคัดเลือกเข้ามาด้วยหลักเกณฑ์เดียวกันกับประชากรทุกประการ จึงนำมา ทดลองและใช้บทเรียนคอมพิวเตอร์ช่วยสอน

## **3.3 ก าหนดแบบแผนการทดลอง**

การวิจัยครั้งนี้ใช้แบบแผนการวิจัยเชิงทดลอง..(Experimental Research) โดยใช้แบบแผนการ ิทดลองที่มีกลุ่มทดลองหนึ่งกลุ่มนำผลการทดสอบก่อนเรียนและหลังเรียนมาเปรียบเทียบผลสัมฤทธิ์ทางการ เรียน (One Group Pretest-Posttest Design) ตามคำแนะนำของ พิสณุ ฟองศรี (2553 : 93) ซึ่งมี รูปแบบดังตารางที่ 3-1

#### **ตารางที่ 3-1** แสดงแบบแผนการทดลอง

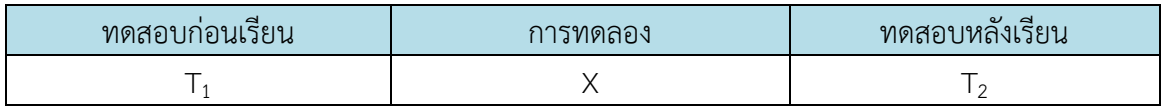

## **3.4 การสร้างเครื่องมือที่ใช้ในการวิจัย**

 3.4.1 บทเรียนคอมพิวเตอร์ช่วยสอน วิชาโลหะวิทยาการเชื่อม หลักสูตรประกาศนียบัตรวิชาชีพ ์ชั้นสูง สำนักงานคณะกรรมการการอาชีวศึกษา พ.ศ. 2546 ผู้วิจัยได้ดำเนินการสร้างบทเรียนตามลำดับ ดังนี้

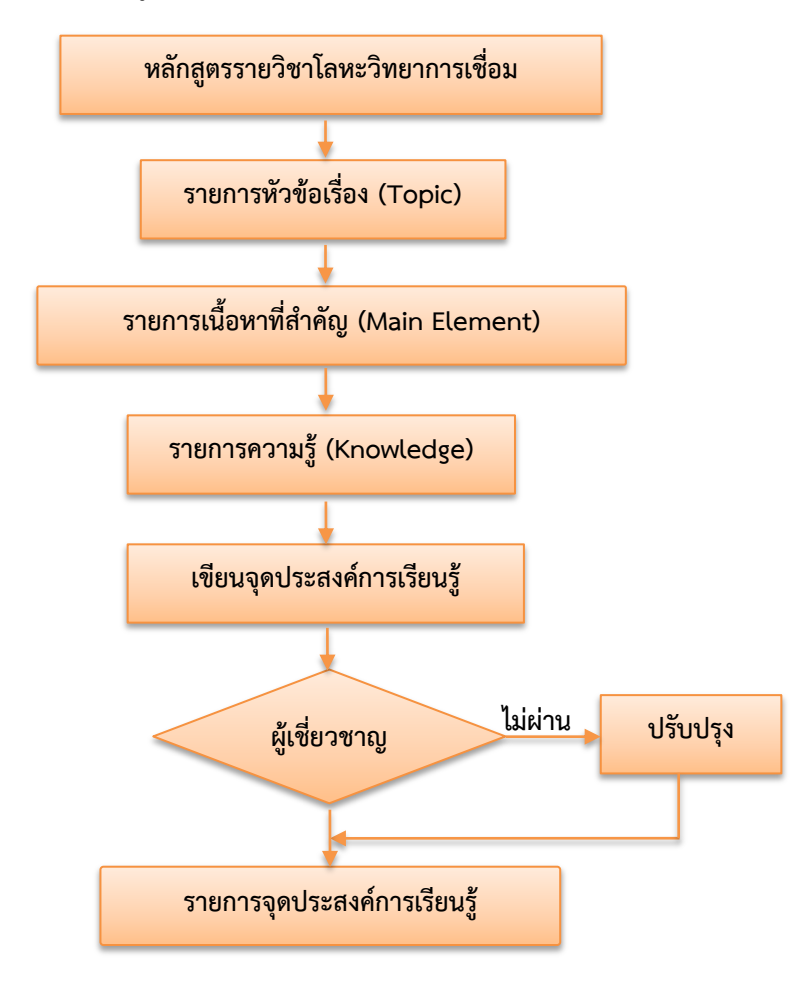

3.4.1.1 วิเคราะห์หลักสูตรรายวิชาวิชาโลหะวิทยาการเชื่อม ดังภาพที่ 3-1

**ภาพที่3-1** การวิเคราะห์หลักสูตรรายวิชาโลหะวิทยาการเชื่อม

 หลักสูตรรายวิชาโลหะวิทยาการเชื่อม ระดับประกาศนียบัตรวิชาชีพชั้นสูง พุทธศักราช 2546 ของ สำนักงานคณะกรรมการการอาชีวศึกษา กระทรวงศึกษาธิการ ใช้เวลาเรียน 4 ชั่วโมงต่อสัปดาห์ จำนวน 18 สัปดาห์ มีคำอธิบายรายวิชาดังนี้

ศึกษาและทดสอบเกี่ยวกับหลักการของโลหะวิทยางานเชื่อม รูปแบบโครงสร้างอะตอม การจับยึด ของอะตอม การแบ่งชนิดของโลหะหนักและเบา โครงสร้างผลึกต่างๆ การเกิดของผสมแบบแทรกตัวและ แบบแทนที่ การวิเคราะห์กราฟการแข็งตัวจากของเหลวมาเป็นของแข็งใน Fe- C Diagram การเกิดเกรน Void และ Dislocation การเปลี่ยนแปลงขั้นถาวร Stress-stain Diagram การเกิด Recrystallization TTT Diagram และการปรับปรุงโครงสร้างของเหล็กต่างๆ ด้วยความร้อน การเกิดความแข็งของเหล็กกล้า ลักษณะโครงสร้างของส่วนต่างๆ ของแนวเชื่อมต่อชนตัว V การเปลี่ยนแปลงโครงสร้างเหล็กกล้าการเย็น ตัวจากหลอมเหลวเป็นของแข็งในแนวเชื่อม ความแตกต่างของการกระจายความร้อนของการบวนการเชื่อม ต่างๆ อิทธิพลของธาตุ ในแนวเชื่อมที่มีผลต่อโครงสร้างภายในโลหะ การเกิด.Hot Crack,Cold Crack Shaffler Diagram, Weld ability ของอลูมิเนียม นิกเกิล ทองแดง ไทเทเนียม และเหล็กหล่อ การตรวจ โครงสร้างมหัพภาคและจุลภาคงานเชื่อมเหล็กกล้า เหล็กกล้าคาร์บอน และโลหะนอกกลุ่มเหล็ก ทดสอบ ความแข็งแนวเชื่อมเหล็กกล้าคาร์บอน

ิ จากคำอธิบายรายวิชาผู้วิจัยได้แบ่งรายการหัวข้อเรื่อง (Topic) ที่สำคัญเพื่อนำมาสร้างเป็น บทเรียนคอมพิวเตอร์ช่วยสอน 6 หน่วย ดังนี้

- หน่วยที่ 1 เรื่อง พื้นฐานของโลหะวิทยาการเชื่อม
- หน่วยที่ 2 เรื่อง ผลของความร้อนจาการเชื่อม
- หน่วยที่ 3 เรื่อง การปรับปรุงทางความร้อน
- หน่วยที่ 4 เรื่อง อิทธิพลของธาตุต่อแนวเชื่อม
- หน่วยที่ 5 เรื่อง การแตกร้าวในงานเชื่อม
- หน่วยที่ 6 เรื่อง ความสามารถในการเชื่อมของโลหะ

ผู้วิจัยได้นำหัวข้อเรื่องมาวิเคราะห์จนได้รายการเนื้อหาที่สำคัญ รายการความรู้ และจุดประสงค์ ึการเรียนรู้ (รายละเอียดในภาคผนวก ก หน้า 50-53) จากนั้นจึงนำจุดประสงค์การเรียนรู้ไปให้ผู้เชี่ยวชาญ พิจารณาแล้วนำมาสรุปแก้ไขจนได้รายการจุดประสงค์การเรียนรู้

#### 3.4.1.2 สร้างบทเรียนคอมพิวเตอร์ช่วยสอน

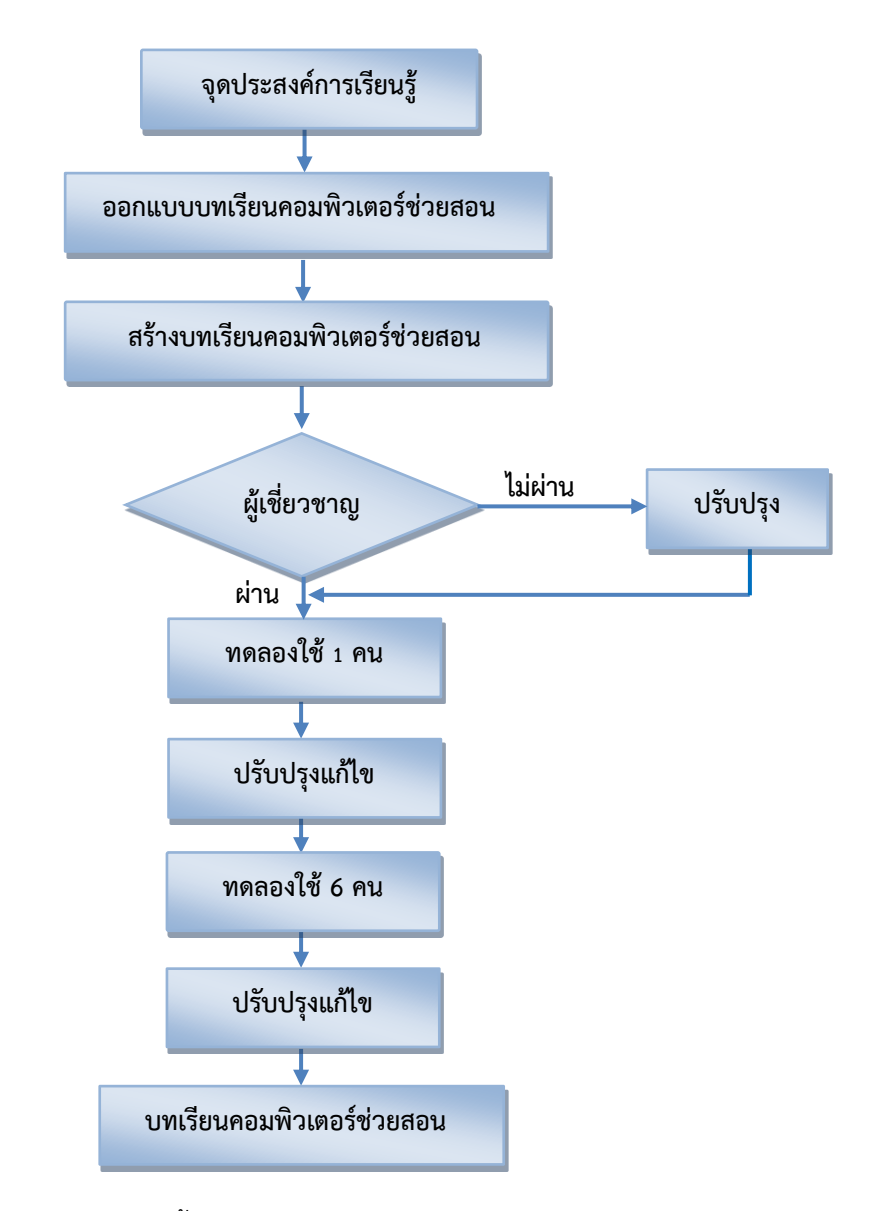

**ภาพที่ 3-2** ขั้นตอนการสร้างบทเรียนคอมพิวเตอร์ช่วยสอน

เมื่อได้จุดประสงค์การเรียนรู้แล้ว ผู้วิจัยได้ใช้ลักษณะของบทเรียนคอมพิวเตอร์ช่วยสอนแบบ ลำดับชั้น ตามที่ มนต์ชัย เทียนทอง (2544) ได้แนะนำไว้ ผู้วิจัยได้เลือกใช้โปรแกรม Captivate โดยมี ผังการทำงาน (Flow Chart) ของโปรแกรมดังภาพที่ 3-3

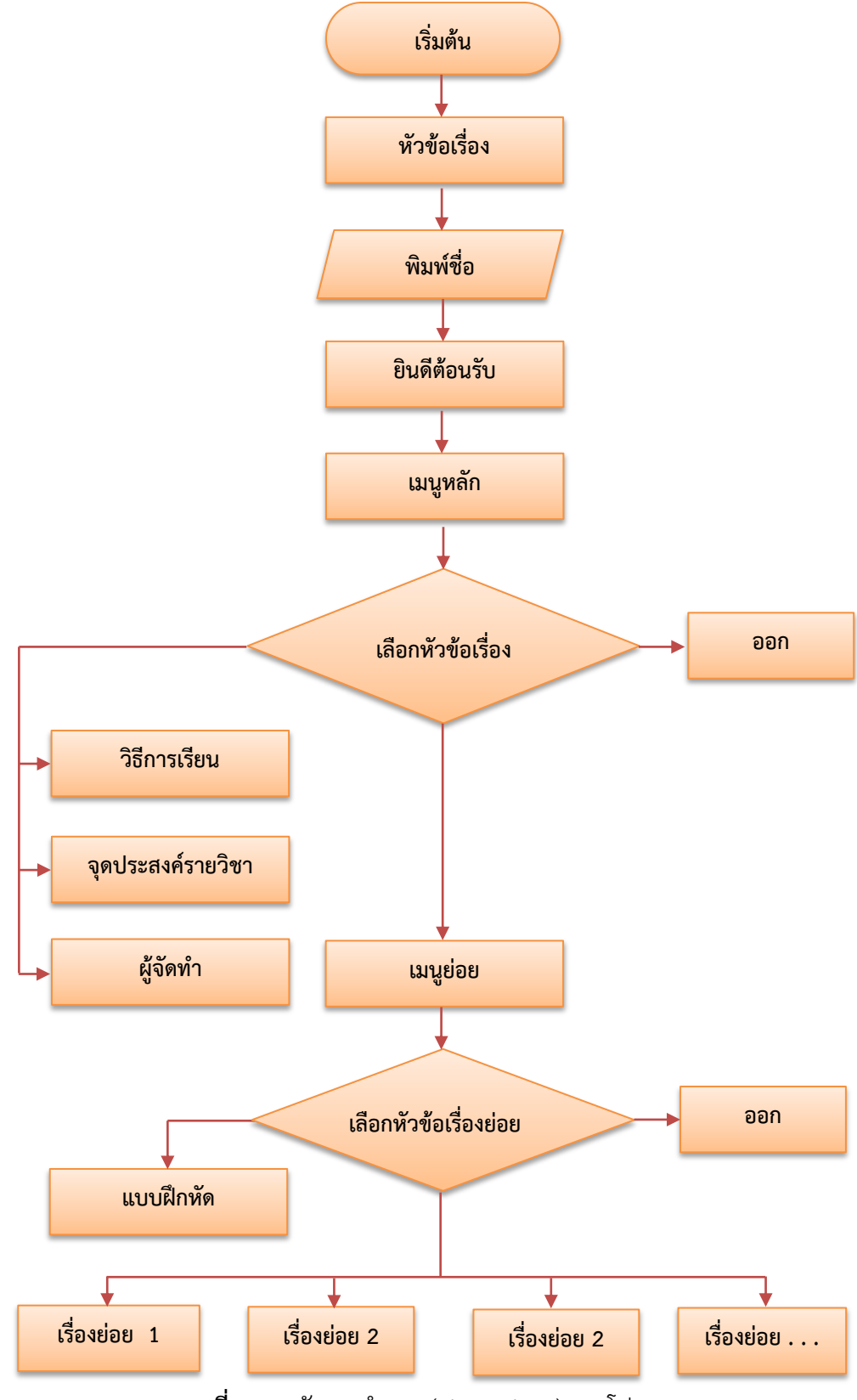

 **ภาพที่ 3-3** ผังการท างาน (Flow Chart) ของโปรแกรม

ึบทเรียนคอมพิวเตอร์ช่วยสอนก่อนที่จะนำไปทดลองใช้จริง จะต้องผ่านการตรวจสอบจาก ผู้เชี่ยวชาญก่อน (รายละเอียดในภาคผนวก ข หน้าที่ 84-86) เมื่อบทเรียนคอมพิวเตอร์ช่วยสอนวิชาโลหะ ้วิทยาการเชื่อม ผ่านการตรวจสอบจากผู้เชี่ยวชาญแล้วจึงนำไปทดลองใช้ โดยผู้วิจัยดำเนินการตามลำดับ ดังนี้

1) ทดลองใช้ครั้งแรกกับนักศึกษา จำนวน 1 คน (ตามคำแนะนำของ ณัฐกร สงคราม) เป็นนักศึกษา สาขาวิชาเทคนิคโลหะ ระดับประกาศนียบัตรวิชาชีพชั้นสูง ชั้นปีที่ 2 ภาคเรียน 1 ปีการศึกษา 2557 ของวิทยาลัยเทคนิคอ่างทอง ซึ่งยังไม่ได้เรียนวิชาโลหะวิทยาการเชื่อมมาก่อน ระหว่างทดลองสังเกต พฤติกรรมของผู้เรียนเพื่อหาข้อบกพร่องเกี่ยวกับการเข้าใช้งานโปรแกรม ลำดับขั้นตอนการศึกษาและ ระยะเวลาในการศึกษาทั้งหมด ซึ่งเป็นแนวทางในการแก้ไขและปรับปรุงบทเรียนคอมพิวเตอร์ช่วยสอนให้ สมบูรณ์มากขึ้นในการทดลองครั้งต่อไป

2) ทดลองใช้ครั้งที่ 2 กับนักศึกษากลุ่มเล็ก จำนวน 12 คน โดยผู้วิจัยได้นำบทเรียน คอมพิวเตอร์ช่วยสอนที่ปรับปรุงแก้ไขแล้วจากการทดลองใช้ครั้งแรกมาใช้กับนักศึกษา ระดับ ี ประกาศนียบัตรวิชาชีพชั้นสูง ชั้นปีที่ 1 สาขาวิชาเทคนิคโลหะ ของวิทยาลัยเทคนิคอ่างทอง จำนวน 6 ์ คน และวิทยาลัยเทคนิคพระนครศรีอยุธยา จำนวน 6 คน ในภาคเรียนที่ 2 ปีการศึกษา 2557 ซึ่งยังไม่ได้ เรียนวิชาโลหะวิทยาการเชื่อมมาก่อน โดยแบ่งกลุ่มนักศึกษาออกเป็นกลุ่มเก่ง (เกรดเฉลี่ย 4 ภาคเรียน 3.0 ขึ้นไป) กลุ่มปานกลาง (เกรดเฉลี่ย 2.0-3.0) กลุ่มต่ำ (เกรดเฉลี่ย 1.00-2.0) กลุ่มละ 4 คน ระหว่างการ ทดลองผู้วิจัยสังเกตพฤติกรรมของนักศึกษา เมื่อนักศึกษาเรียนจบหน่วยการเรียน ได้ปรับปรุงบทเรียน คอมพิวเตอร์ช่วยสอนให้สมบูรณ์ยิ่งขึ้น

 3.4.2 สร้างแบบทดสอบวัดผลสัมฤทธิ์ทางการเรียน ผู้วิจัยได้สร้างแบบทดสอบวัดผลสัมฤทธิ์ทางการ เรียนเป็นแบบทดสอบ 4 ตัวเลือก โดยสร้างให้ตรงตามในแต่ละจุดประสงค์การเรียนรู้ ขั้นตอน การสร้าง แบบทดสอบวัดผลสัมฤทธิ์ทางการเรียนแสดงดังภาพที่ 3-4

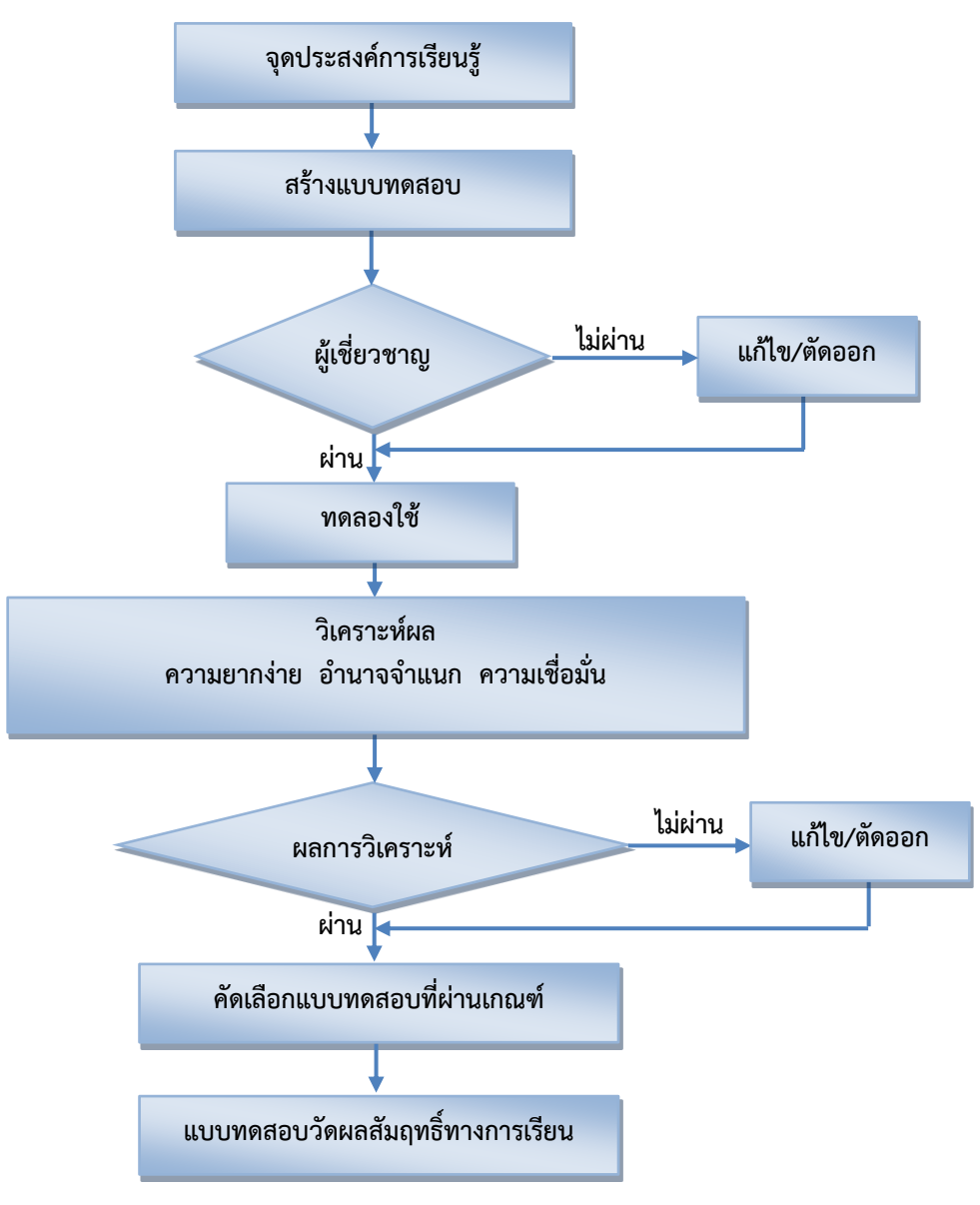

**ภาพที่3-4** ขั้นตอนการสร้างแบบทดสอบวัดผลสัมฤทธิ์ทางการเรียน

สำหรับจำนวนข้อสอบนั้นออกเกินจำนวนที่ต้องการใช้จริง โดยไม่ต่ำกว่า 25 % ของข้อสอบที่ ้ต้องการใช้จริง (บุญชม, 2546: 60) เพื่อให้ครอบคลุมทุกจุดประสงค์การเรียนรู้ ผู้วิจัยออกข้อสอบจำนวน 85 ข้อ ซึ่งต้องการใช้จริง 60 ข้อ

เมื่อสร้างแบบทดสอบเสร็จ ผู้วิจัยจึงนำแบบทดสอบไปให้ผู้เชี่ยวชาญพิจารณาเพื่อหาค่าดัชนีความ สอดคล้องระหว่างข้อคำถามกับจุดประสงค์ (Index of Consistency ; IOC) อีกครั้งหนึ่ง (ดูรายละเอียด ในภาคผนวก ข หน้า 81-83) โดยใช้เกณฑ์ต่อไปนี้ (อนุวัติ, 2555: 142)

> ค่า IOC ตั้งแต่ 0.5 – 1.0 ใช้ได้ ค่า IOC ต่ ากว่า 0.5 ปรับปรุงหรือตัดทิ้ง

หลังจากนั้นผู้วิจัยได้นำแบบทดสอบไปทดลองใช้กับนักศึกษาสาขาวิชาเทคนิคโลหะ ระดับ ประกาศนียบัตรวิชาชีพสูง ชั้นปีที่ 2 กลุ่ม 1.ของวิทยาลัยเทคนิคอ่างทอง เมื่อสิ้นสุดภาคเรียนที่ 2

ปีการศึกษา 2557 จำนวน 12 คน ชั้นปีที่ 2 ของวิทยาลัยเทคนิคพระนครศรีอยุธยา จำนวน 12 คน รวม ทั้งหมด 24 คน ที่เคยเรียนผ่านวิชาโลหะวิทยาการเชื่อมมาแล้ว

ก่อนทำแบบทดสอบผู้วิจัยได้ทบทวนเนื้อหาบางส่วนที่สำคัญ แล้วจึงทำแบบทดสอบ เมื่อทำเสร็จ น าข้อสอบไปวิเคราะห์โดยใช้เทคนิค.50.% (พรรณี, 2553: 208) ด าเนินตามขั้นตอนดังนี้

ขั้นที่ 1 นำกระดาษคำตอบของนักศึกษา จำนวน 24 คน มาเรียงจากคะแนนสูงไปหาคะแนนต่ำ

่ ขั้นที่ 2 นับกระดาษคำตอบคะแนนสูงสุดมาถึงกึ่งกลาง 12 แผ่น เป็นกลุ่มสูง และนับจากคะแนน ้ต่ำสุดลงมาถึงกึ่งกลาง 12 แผ่น เป็นกลุ่มต่ำ

้ขั้นที่ 3 นำคะแนนมาวิเคราะห์หาค่าความยากง่าย ค่าอำนาจจำแนก ค่าความเชื่อมั่นของ แบบทดสอบ แล้วดำเนินการเลือกข้อสอบที่มีคุณภาพ จำนวน 60 ข้อ (ดูรายละเอียดในภาคผนวก ข ตารางที่ ข-6 หน้าที่ 96-98) ซึ่งเกณฑ์การเลือกข้อสอบใช้ค่าต่างๆ ดังต่อไปนี้

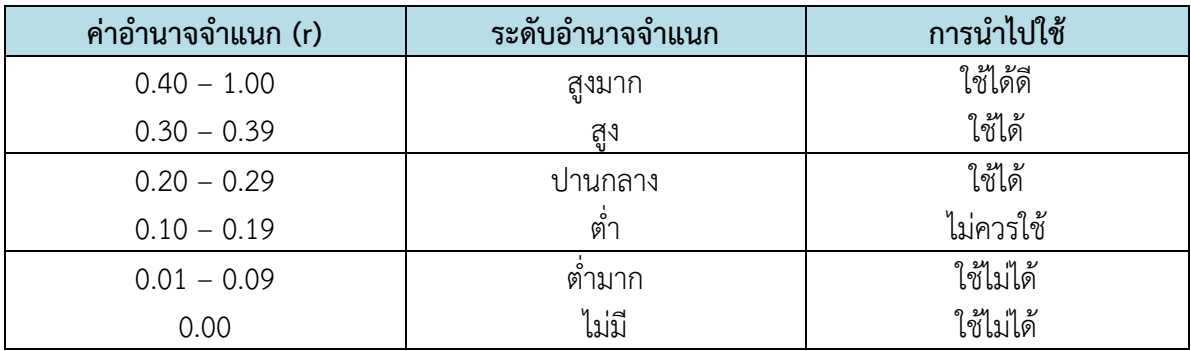

**ตารางที่ 3-2** แสดงค่าอำนาจจำแนกข้อสอบ

ู้ข้อสอบแบบ 4 ตัวเลือกที่ดี ควรมีค่าอำนาจจำแนกตั้งแต่ 0.30 ขึ้นไป (พรรณี, 2553: 209)

**ตารางที่ 3-3** แสดงระดับความยากง่ายของข้อสอบ

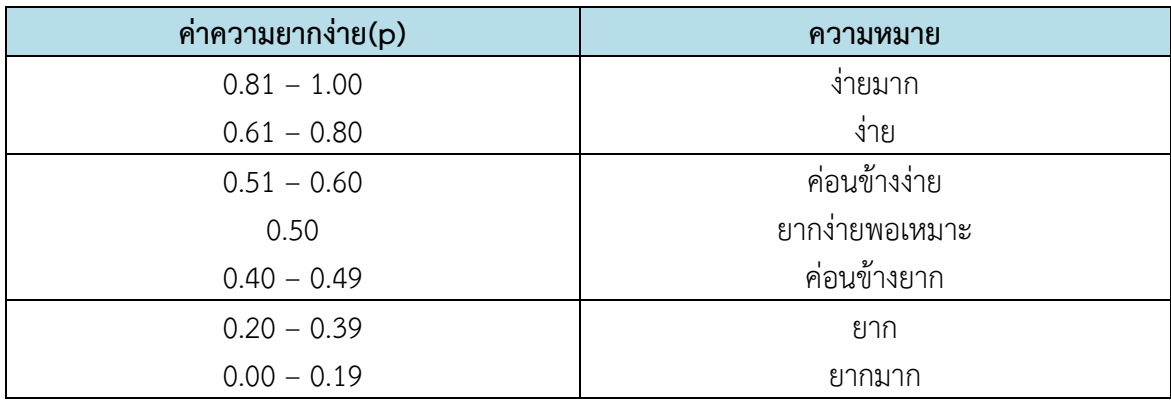

ข้อสอบที่ดีควรมีค่าความยากง่ายระหว่าง 0.20–0.80 (พรรณี, 2553: 206-207)

3.4.3 สร้างแบบสอบถามความคิดเห็นของผู้เชี่ยวชาญ ผู้วิจัยได้ดำเนินการสร้างแบบสอบถาม รายละเอียดดังต่อไปนี้

 1) ศึกษาข้อมูลต่างๆ ได้แก่ การสร้างแบบสอบถาม รูปแบบของแบบสอบถาม วิธีการใช้งาน และหาข้อมูลอื่นๆ ที่เกี่ยวข้อง เพื่อกำหนดเป็นแนวทางในการสร้างแบบสอบถามวัดความคิดเห็นของ ผู้เชี่ยวชาญ

 2) ท าการสร้างแบบสอบถามความคิดเห็นของผู้เชี่ยวชาญ โดยถามความคิดเห็นเกี่ยวกับ บทเรียนคอมพิวเตอร์ช่วยสอน 3 ด้าน ได้แก่ ด้านเนื้อหา ด้านคุณภาพสื่อ ด้านแบบฝึกหัด (ณัฐกร, 2553: 158-161)

 3) ปรับปรุงแก้ไขแบบสอบถามคิดเห็นของผู้เชี่ยวชาญ หลังจากนั้นจึงได้แบบสอบถามฉบับ สมบูรณ์เพื่อเตรียมเก็บข้อมูลต่อไป

ี แบบสอบถาม โดยกำหนดระดับความคิดเห็นเป็นแบบมาตราส่วนประมาณค่า ในการให้น้ำหนัก คะแนนในระดับความคิดเห็น 5 ระดับ คือ

เห็นด้วยในระดับมากที่สุด มีค่าระดับคะแนนเท่ากับ 5 เห็นด้วยในระดับมาก มีค่าระดับคะแนนเท่ากับ 4 เห็นด้วยในระดับปานกลาง มีค่าระดับคะแนนเท่ากับ 3 เห็นด้วยในระดับน้อย มีค่าระดับคะแนนเท่ากับ 2

เห็นด้วยในระดับน้อยที่สุด มีค่าระดับคะแนนเท่ากับ 1

ในการวิเคราะห์ระดับคะแนนเฉลี่ยของข้อคำถามแต่ละข้อได้ใช้เกณฑ์กำหนดช่วงคะแนนเฉลี่ยไว้ เพื่อในการแปลความหมายดังต่อไปนี้ (พิสณุ, 2553: 127)

คะแนนเฉลี่ยระหว่าง 4.50 ถึง 5.00 หมายถึง มีความเหมาะสมในระดับมากที่สุด คะแนนเฉลี่ยระหว่าง 3.50 ถึง 4.49 หมายถึง มีความเหมาะสมในระดับมาก คะแนนเฉลี่ยระหว่าง 2.50 ถึง 3.49 หมายถึง มีความเหมาะสมในระดับปานกลาง คะแนนเฉลี่ยระหว่าง 1.50 ถึง 2.49 หมายถึง มีความเหมาะสมในระดับน้อย คะแนนเฉลี่ยระหว่าง 1.00 ถึง 1.49 หมายถึง มีความเห็นด้วยในระดับน้อยที่สุด

3.4.4 สร้างแบบสอบถามความพึงพอใจของผู้เรียน ผู้วิจัยได้ดำเนินการสร้างแบบสอบถามดังมี รายละเอียดต่อไปนี้

 1) ศึกษาข้อมูลต่างๆ ได้แก่ การสร้างแบบสอบถาม รูปแบบของแบบสอบถาม วิธีการใช้ ึงาน และหาข้อมูลอื่นๆ ที่เกี่ยวข้อง เพื่อกำหนดเป็นแนวทางในการสร้างแบบสอบถามวัดความคิดเห็นของ ผู้เชี่ยวชาญ แบบสอบถามวัดความพึงพอใจ

 2) ท าการสร้างแบบสอบถามความพึงพอใจของผู้เรียน โดยถามความคิดเห็นเกี่ยวกับ บทเรียนคอมพิวเตอร์ช่วยสอน (ณัฐกร, 2553: 162-163)

 3) ปรับปรุงแก้ไขแบบสอบถามคิดเห็นของผู้เชี่ยวชาญ หลังจากนั้นจึงได้แบบสอบถามฉบับ สมบูรณ์เพื่อเตรียมเก็บข้อมูลต่อไป

แบบสอบถาม โดยกำหนดระดับความพึงพอใจเป็นแบบมาตราส่วนประมาณค่า ในการให้น้ำหนัก คะแนนในระดับพึงพอใจเป็น 5 ระดับ คือ

พึงพอใจในระดับมากที่สุด มีค่าระดับคะแนนเท่ากับ 5

พึงพอใจในระดับมาก มีค่าระดับคะแนนเท่ากับ 4

พึงพอใจในระดับปานกลาง มีค่าระดับคะแนนเท่ากับ 3

พึงพอใจในระดับน้อย มีค่าระดับคะแนนเท่ากับ 2

พึงพอใจในระดับน้อยที่สุด มีค่าระดับคะแนนเท่ากับ 1

่ ในการวิเคราะห์ระดับคะแนนเฉลี่ย ของข้อคำถามแต่ละข้อได้ใช้เกณฑ์กำหนดช่วงคะแนนเฉลี่ยไว้ เพื่อในการแปลความหมายดังต่อไปนี้ (พิสณุ, 2553: 127)

 คะแนนเฉลี่ยระหว่าง 4.50 ถึง 5.00 หมายถึง มีความเหมาะสมในระดับมากที่สุด คะแนนเฉลี่ยระหว่าง 3.50 ถึง 4.49 หมายถึง มีความเหมาะสมในระดับมาก คะแนนเฉลี่ยระหว่าง 2.50 ถึง 3.49 หมายถึง มีความเหมาะสมในระดับปานกลาง คะแนนเฉลี่ยระหว่าง 1.50 ถึง 2.49 หมายถึง มีความเหมาะสมในระดับน้อย คะแนนเฉลี่ยระหว่าง 1.00 ถึง 1.49 หมายถึง มีความเห็นด้วยในระดับน้อยที่สุด

#### **3.5 การด าเนินการทดลองและเก็บรวบรวมข้อมูล**

ในการทดลองครั้งนี้ได้ทดลองกับกลุ่มตัวอย่างเป็นนักศึกษาระดับประกาศนียบัตรวิชาชีพชั้นสูง แผนกวิชาเทคนิคโลหะ ชั้นปีที่ 2 ภาคเรียนที่ 2 ปี การศึกษา 2558 ของวิทยาลัยเทคนิคอ่างทอง จำนวน 7 คน และวิทยาลัยเทคนิคพระนครศรีอยุธยา จำนวน 13 คน โดยมีรายละเอียด ดังนี้

 3.5.1 ติดตั้งโปรแกรมบทเรียนคอมพิวเตอร์ช่วยสอน วิชาโลหะวิทยาการเชื่อม ที่สร้างขึ้นในห้องเรียน คอมพิวเตอร์ แผนกวิชาเทคโนโลยีงานเชื่อม วิทยาลัยเทคนิคอ่างทอง และห้องเรียนคอมพิวเตอร์ แผนก วิชาช่างเชื่อมโลหะ วิทยาลัยเทคนิคพระนครศรีอยุธยา ภาคเรียนที่ 2 ปีการศึกษา 2558 เพื่อให้เรียนด้วย ้ บทเรียนคอมพิวเตอร์ช่วยสอนที่สร้างขึ้น โดยทำการชี้แจงถึงวัตถประสงค์ของการเรียนตลอดจนการใช้ บทเรียน

3.5.2 ให้กลุ่มตัวอย่างทำแบบทดสอบก่อนบทเรียน (Pretest) ทุกหน่วยการเรียน เพื่อนำผลคะแนนที่ ได้ไปเปรียบเทียบกับผลสัมฤทธิ์หลังเรียน

 3.5.3 ให้กลุ่มตัวอย่างได้เรียนบทเรียนคอมพิวเตอร์ช่วยสอน วิชาโลหะวิทยาการเชื่อม ที่สร้างขึ้น ภายใต้การควบคุมของอาจารย์ผู้สอน วิชาโลหะวิทยาการเชื่อม ระหว่างเรียนนักศึกษาทำแบบฝึกหัดในแต่ ละหน่วยการเรียน ครูผู้สอนบันทึกผลการทำแบบฝึกหัด

3.5.4 เมื่อกลุ่มตัวอย่างได้เรียนจบในแต่ละหน่วยการเรียนให้กลุ่มตัวอย่างทำแบบทดสอบหลังเรียน (แบทดสอบวัดผลสัมฤทธิ์ทางการเรียน ; Posttest)

 3.5.5 เมื่อกลุ่มตัวอย่างได้เรียนจบทุกหน่วยการเรียนแล้ว ให้กลุ่มตัวอย่างประเมินความพึงพอใจของ บทเรียนคอมพิวเตอร์ช่วยสอน

่ 3.5.6 บันทึกคะแนนของผู้เรียนที่ได้จากการทำแบบทดสอบหลังเรียน เพื่อนำข้อมูลที่ได้ไปใช้วิเคราะห์ หาประสิทธิภาพของบทเรียน เพื่อทดสอบสมมติฐานในข้อที่ 1 โดยใช้ระดับคะแนนที่ได้จากกลุ่มตัวอย่าง ซึ่งเป็นคะแนนเฉลี่ยของแบบฝึกหัดและแบทดสอบวัดผลสัมฤทธิ์ทางการเรียน ตามสูตร E1/E2

3.5.7 นำผลคะแนนจากการทดสอบก่อนเรียน (Pretest) มาเปรียบเทียบกับคะแนนจากการทดสอบ ี หลังเรียน (Posttest) โดยใช้สูตร t-test เพื่อทำการทดสอบสมมติฐานในข้อที่ 2

3.5.8 รวบรวมแบบสอบถามความพึงพอใจของนักศึกษานำมาหาค่าเฉลี่ย ( $\overline{\mathsf{X}}$ )

#### **3.6 การวิเคราะห์ข้อมูล**

ในการศึกษาวิจัยครั้งนี้เพื่อสร้างและหาประสิทธิภาพของบทเรียนคอมพิวเตอร์ช่วยสอน วิชาโลหะ ้วิทยาการเชื่อม ผู้วิจัยได้ดำเนินการวิเคราะห์ข้อมูลในเชิงสถิติ ดังนี้

3.5.1 ค่าคะแนนเฉลี่ย (อนุวัติ, 2555: 173)

$$
\text{SVD} \quad \overline{X} = \frac{\Sigma x}{N}
$$

 เมื่อ X...คือ.. ค่าเฉลี่ย  $\Sigma\times$  คือ.. ผลรวมทั้งหมดของคะแนน N... คือ... จำนวนคนทั้งหมด

3.5.2 ระดับความยากง่ายของข้อสอบ (สมนึก, 2555: 195)

สูตร 
$$
p = \frac{R}{N}
$$
  
เมื่อ p คือ ระดับความยากว่ายของข้อสอบ

R คือ...จ านวนผู้เข้าสอบที่ตอบข้อสอบข้อนั้นถูกต้อง

N คือ จำนวนผู้เข้าสอบทั้งหมด

3.5.3 ค่าอำนาจจำแนก (สมนึก, 2555: 199)

$$
\text{SUS} \qquad r = \frac{P_H - P_L}{N_H \text{ or } N_L}
$$

้เมื่อ r คือ ค่าอำนาจการจำแนก

 $P_H$  คือ...จำนวนผู้ตอบถูกในกลุ่มสูง

P<sub>L</sub> คือ จำนวนผู้ตอบถูกในกลุ่มต่ำ

 $N_H$  คือ...จำนวนคนในกลุ่มสูง

่ N<sub>L</sub> คือ จำนวนคนในกลุ่มต่ำ

3.5.4 ความเที่ยงตรงของแบบทดสอบใช้สูตรของคูเดอร์ ริชาร์ดสัน 20 (พรรณี, 2553: 203)

$$
\text{SPI} \quad r_{\text{tt}} = \frac{k}{k-1} \cdot (1 - \frac{\sum p.q}{S^2})
$$

เมื่อ  $r_{t\,t}$  คือ ค่าความเชื่อมั่น

- k คือ จำนวนข้อสอบทั้งหมด
- p..คือ....อัตราส่วนของผู้ตอบถูกของข้อสอบ
- q คือ....อัตราส่วนของผู้ตอบผิดของข้อสอบ
- $\,$  s  $^{\,2}$  คือ ค่าแปรปรวนของข้อสอบทั้งฉบับ

3.5.5 ค่าความแปรปรวนของข้อสอบทั้งฉบับ (สมนึก, 2555: 224)

$$
\text{SUS} \qquad \qquad S^2 = \frac{N\Sigma x^2 - (\Sigma x)^2}{N(N-1)}
$$

เมื่อ S $^{\rm 2}$  คือ ความแปรปรวนของข้อสอบคะแนน

- $X$  คือ คะแนนผลการสอบแต่ละคน
- N คือ จำนวนนักเรียน

3.5.6 ค่าความตรง (สมนึก, 2555: 220)

สูตร 
$$
IOC = \frac{\sum R}{N}
$$

เมื่อ IOC คือ ค่าดัชนีความสอดคล้องระหว่างข้อสอบกับจุดประสงค์

 $\Sigma$ R คือ...ผลรวมคะแนนความคิดเห็นของผู้เชี่ยวชาญเนื้อหาทั้งหมด

N คือ จำนวนผู้เชี่ยวชาญ

3.5.7 ประสิทธิภาพเอกสารประกอบการเรียน (อนุวัติ, 2555: 151)

$$
\begin{aligned}\n\text{S/N} & \quad \text{E}_1 &= \frac{(\Sigma \times / \text{N})}{\text{A}} \text{(100)} \\
\text{E}_2 &= \frac{(\Sigma \text{F/N})}{\text{B}} \text{(100)}\n\end{aligned}
$$

- เมื่อ E $_{\rm 1}$  คือ ประสิทธิภาพของขบวนการที่วัดได้จากการศึกษาด้วยเอกสารประกอบ การเรียนคิดเป็นร้อยละจากการทำแบบฝึกหัด
- $\mathsf{E}_2$  คือ ประสิทธิภาพของผลลัพธ์คิดเป็นร้อยละจากการทำแบบทดสอบเรียน
	- $\Sigma\times$  คือ คะแนนรวมของผู้เรียนจากการทำแบบฝึกหัด
	- $\Sigma$ F คือ คะแนนรวมของผู้เรียนจากการทดสอบหลังเรียน
	- N คือ จำนวนผู้เรียน
	- A คือ คะแนนเต็มของแบบฝึกหัด
		- B คือ คะแนนเต็มของแบบทดสอบ

 3.5.8 ความก้าวหน้าทางการเรียนโดยใช้ค่าเฉลี่ยคะแนนทดสอบก่อนและหลังเรียน (พรรณี, 2553: 273)

$$
\text{SUS} \qquad t = \frac{\Sigma D}{\sqrt{\frac{n \Sigma D^2 - (\Sigma D)^2}{n - 1}}}
$$

$$
df = n-1
$$

เมื่อ D คือ ผลต่างระหว่างคะแนนแต่ละคู่

- $\Sigma$ D คือ ผลรวมของผลต่างระหว่างคะแนนแต่ละคู่
- $\rm \Sigma D^2$  คือ ผลรวมของผลต่างระหว่างคะแนนแต่ละคู่ยกกำลังสอง